## Gestão de Pessoas (Executivo Federal) – Auxílio Funeral

## 1. AUX\_FUNERAL\_AAAAMM

Contempla dados de pagamento do Auxílio Funeral à família ou terceiro que tenha custeado o funeral de servidor falecido em atividade ou aposentado do Poder Executivo Federal Civil. Arquivo em formato CSV.

1.1 Parâmetros

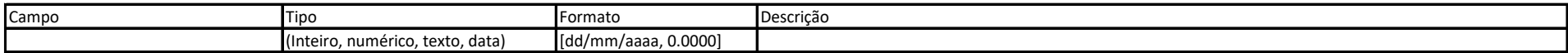

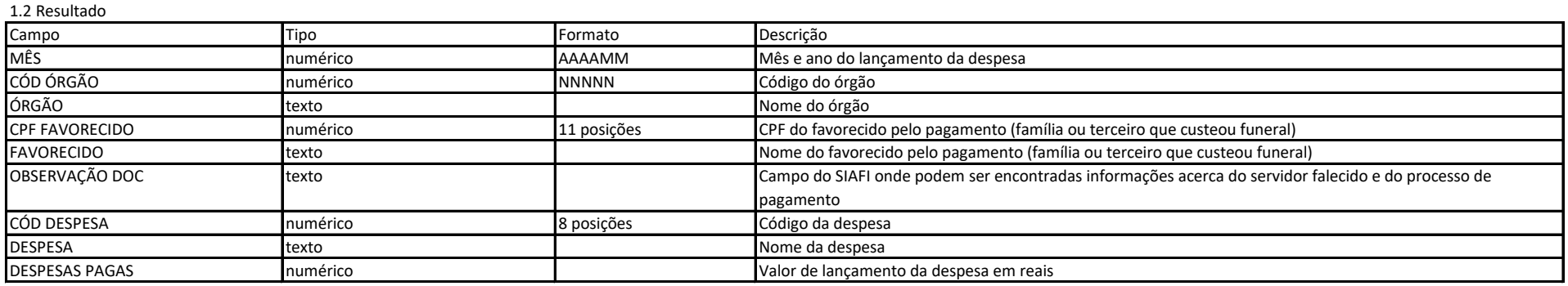